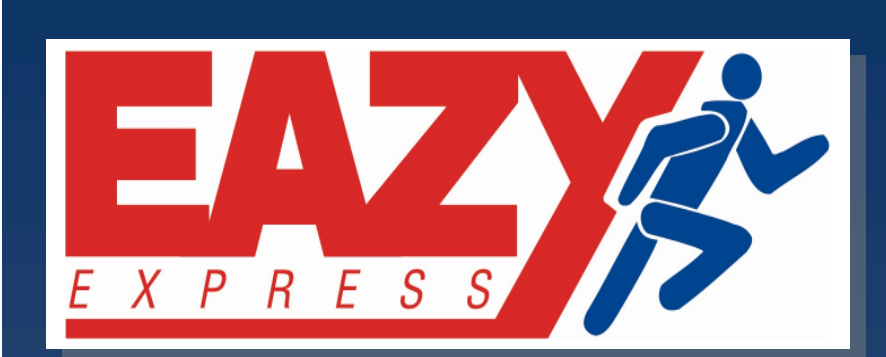

*\*\*\*\*\*\*\*\*\*\*\*\*\*\*\*\**

*NEWSLETTER \*\*\*\*\*\*\*\*\*\*\*\*\*\*\*\*\*\*\*\*\**

*August 2010*

*Volume: #1, Issue #5*

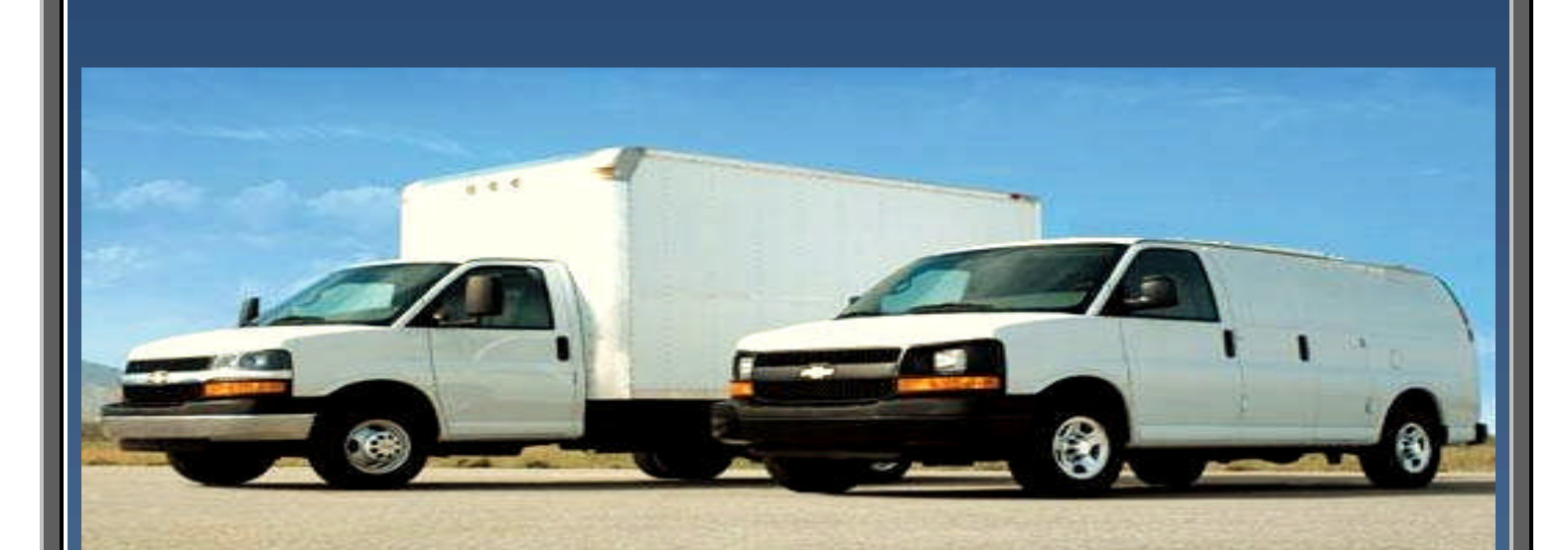

### *PROUD TO BE ONE OF CANADA POSTS LARGEST CONTRACTORS*

**P.O. Box 1536 Sault Ste. Marie, ON P6A 5N3 Tel: 1-800-898-0831 Fax: 1-877-260-8051 [www.eazyexpress.ca](http://www.eazyexpress.ca/) [eazyexpress@sympatico.ca](mailto:eazyexpress@sympatico.ca)**

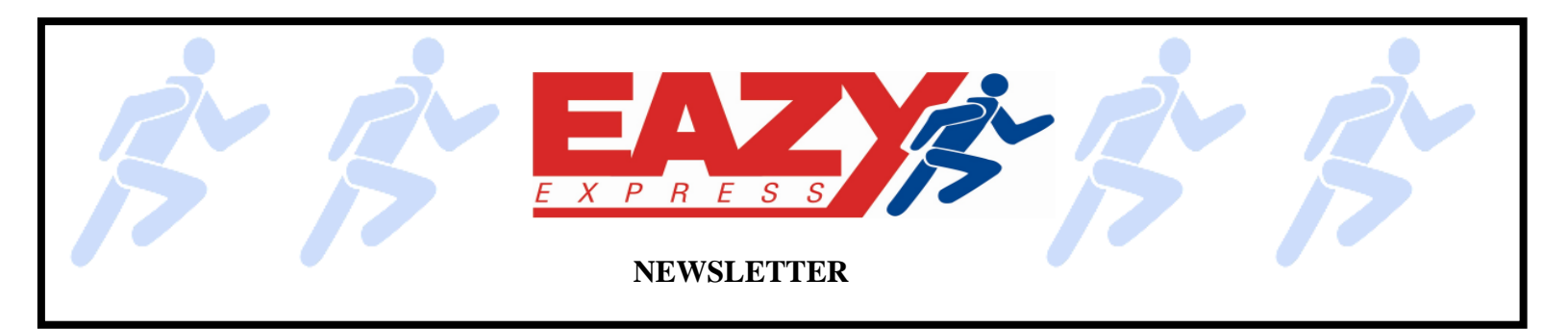

#### *ABOUT EAZY EXPRESS INC.*

*We are an expanding contractor for Canada Post Corporation established in Sault Ste. Marie, Ontario over 20 years ago. Our expansion is a direct result of the people we have in our communities doing their jobs above and beyond the call of duty. Eazy Express Inc. takes pride in its workers for their honesty and integrity and it is on these qualities that our reputation is based.*

## *KUDOS*

**Congratulation***s* **to all of you for your efforts in getting and keeping the scanner accuracy at or better than 99% overall. Canada Post Corporation's goal is 98% so, you are doing a fantastic job! However, we need to strive in getting the accuracy as close to 100% as possible. The reason for this is that each error whether caused by CUS or by Canada Post employees is a potential revenue loss for the Corporation. Being a partner of Canada Post Corporation, Eazy Express Inc. is committed to achieving this goal.**

**We have come a long way with implementation of scanning procedures to help all of you avoid scanning errors. I know that all of you take the utmost pride in your work and scanning is second nature, however, there are still some bugs in the scanning software and we need to know when an issue comes up. I am asking that each of you report any scanner issue to your supervisor or to me directly, along with the barcode of any item that you were scanning when the issue occurred. When submitted, this information will be used to correct future problems and eventually lead to 100% accuracy in our scanning. Thank you for your cooperation, and keep up the good work!**

**Doug Newfeld, CUS Operations Manager Eazy Express Inc.**

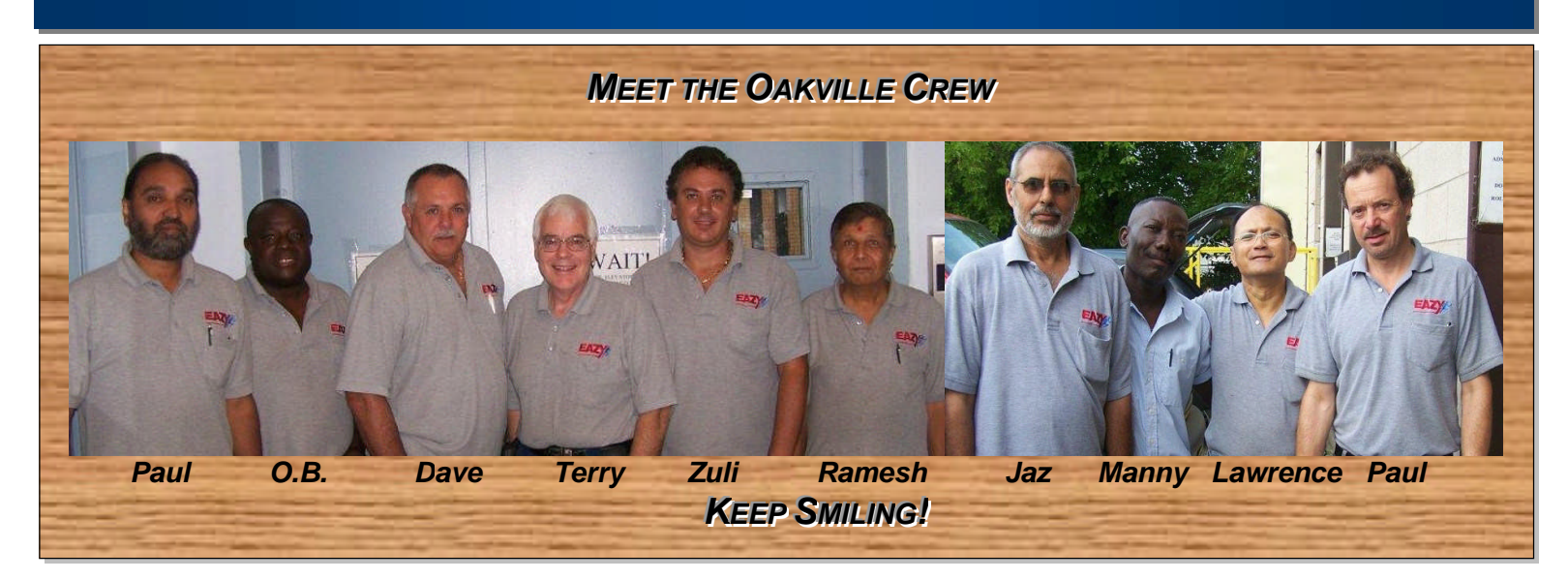

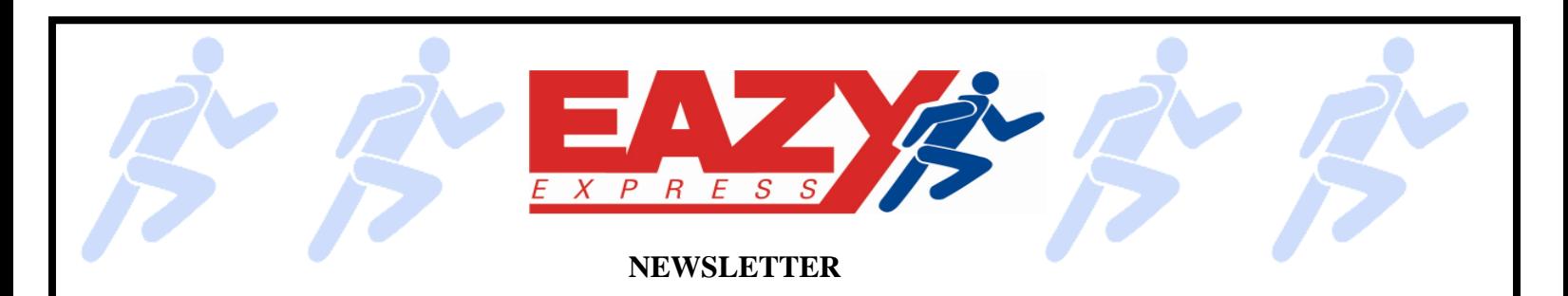

# **! CAUTION !**

YOU MUST USE CAUTION when encountering what looks like everyday household garbage.

In the past few months several explosive devices have been found, mostly in Ontario but some have been across Canada & the U.S.

These devices are made using plastic or glass bottles filled with a specific household chemical and tin-foil. When the bottle is disturbed volatile gasses build up pressure and it eventually explodes.

These devices are very dangerous and should be taken seriously. Please DO NOT TOUCH BOTTLES ON THE GROUND OR IN MAILBOXES. If you do come across one that you suspect is a threat DO NOT HESITATE TO CALL 911.

#### **TRAINING MODE**

Our PDT's have the ability to be switched into *"Training Mode*" to allow users to practice and learn how to scan items without fear of having these scans enter into the DIA system. When the scanner is in *"Training Mode"* the top of the screen turns pink and all of your scans are captured in the PDT but they are NOT transferred when uploaded. To put your scanner into *"Training Mode"* you must back out of the main menu to the "English/French" screen, and touch the box below "English" to put a check in it…this turns it on. Touch it again and it turns it off. If you accidentally enter into *"Training Mode"* while touching "English" and don't catch it, all of your scans will be lost. In one of our cities a new driver accidentally entered into *"Training Mode"* while logging in after a re-boot and the rest of his afternoon scans were lost, including several deliveries and his complete SLB tour…the SLB list was there, but the scanning was not uploaded due to the *"Training Mode".* The driver was unaware of the ability to get into *"Training Mode",* and therefore he did not notice the pink screen…which is difficult to see in the sunlight. As a result of the errors, he will be looking to make sure that his screen is not pink when he starts his scanning.

This has happened even to the most seasoned veteran and with care it can be avoided. If you have done your OFD scans in *"Training Mode"*, and discover this, you can get out of it by going back to the "English" screen and touching the box to take the check mark out. You will then have to rescan your parcels to avoid errors.

#### **SAFETY TIP**

**TAKE EXTRA CARE WHILE DRIVING ON CANADA POST PROPERTY, ESPECIALLY WHERE THERE ARE CANADA POST WORKERS AND OTHER PEDESTRIANS PRESENT. ONE MOMENT OF INATTENTION CAN RESULT IN AN UNFORTUNATE ACCIDENT OR WORSE. SO PLEASE TAKE CARE WHILE DRIVING ON CANADA POST PROPERTY, EVERYONE NEEDS TO GO HOME SAFE AND SOUND EVERY DAY.**

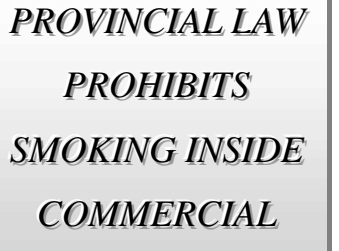

*VEHICLES* 

### Please remember to check your fluid levels every time you gas up!

**Vehicle Maintenance**

*This includes; oil, power steering, engine coolant, transmission and brake fluids. If you are unsure, the gas station attendant should be able to assist you. Tire wear should also be noted when doing your circle check.*

#### **COMPLETE WORDSEARCH AND FAX BACK TO HEAD OFFICE TO ENTER THE DRAW FOR A PRIZE. ONLY COMPLETE AND CORRECT SUBMISSIONS WILL BE ENTERED INTO THE DRAW.**

**NAME:\_\_\_\_\_\_\_\_\_\_\_\_\_\_\_\_\_\_\_\_\_\_\_\_\_\_\_\_\_\_\_\_** *CITY:\_\_\_\_\_\_\_\_\_\_\_\_\_\_\_\_\_\_\_\_\_\_\_\_\_\_\_\_\_\_\_\_\_*

### **Car Parts**

Find and circle all of the car parts that are hidden in the grid. The remaining letters spell the name of an additional car part.

тсн M S B E A R T I L D S E A T В - Y  $\overline{1}$ E А R R A O R R O  $\top$ А  $\overline{1}$  $\Box$ A R P  $\overline{1}$ D R C  $\top$ Ε Ε D S R А  $\top$ S D  $\overline{1}$ R F О R G O Ε Ε L А  $\top$ L N  $\mathbf{I}$ L U R Ν R R W O O N В E R Ε F O O N U S  $\mathbf{I}$ S P А Ε В F O  $\overline{\phantom{a}}$ C  $\mathsf{P}$ E R R F  $\top$  $\top$  $\overline{\phantom{a}}$ Τ N Α V M M R L Α D А  $\top$ Κ Ε F Ε Ε В G R  $H$  $\overline{\phantom{a}}$ Υ U H. U W L  $\overline{\phantom{a}}$  $\perp$ w Ε  $\mathsf{L}$ M  $\overline{1}$ S L G в G  $\mathbf{L}$ N Ε S E E Τ O В  $\top$  $\top$ S S R w R А D  $\overline{\phantom{a}}$ А  $\overline{1}$ Ν N  $H$  $\overline{1}$ L Ν U R Ν А Ν Ε А D L w  $\overline{\phantom{a}}$  $H$ ٧ в Τ R N  $\perp$  $\overline{\phantom{a}}$  $\overline{1}$ R А G Ε O N F O R G D S L H O R O N Ε E C S  $\top$  $\perp$ С G W U T. DA O O - N А - N A - N  $\top$ Κ S R R G S Ν E. O Ε Κ O Х R Ε O  $\overline{\phantom{a}}$  $\perp$ Ε S H N А  $\perp$ N R L  $\mathbf{I}$ Ε D R H С L О R L F S Ο С R С А Е E W T A H Ε V  $\overline{1}$ R D  $H$ R  $\top$ U  $\overline{\phantom{a}}$ Ε Ε С R U  $\mathbf{I}$ S Ε С O N T R O L F  $\top$  $\top$ Τ U  $\top$ H G  $\overline{1}$ L L  $\mathbf{I}$ А G А S А N Κ Ε S С R С S Ε R Τ Τ L w G H A -N Κ A  $\overline{1}$ D C A L T E R N A T O R E G G O F E D CLUTCH GAS TANK **STARTER** 

AIR BAG AIR CONDITIONER ALTERNATOR AXLE BATTERY BODY BRAKE BUMPER CAR SEAT CARBURETOR CARRIER RACK CHILD SEAT COOLING FAN CRANKCASE CRUISE CONTROL DEFOGGER DEFROSTER DOOR DRIVE LINE DRIVESHAFT ENGINE FRAME FUSE HEADLIGHT HOOD HORN IGNITION MUFFLER POWER WINDOW RADIATOR RADIO REAR VIEW MIRROR ROOF SEAT BELT STEERING WHEEL **SUSPENSION** TAIL LIGHT TIRES TRANSMISSION TRUNK TURN SIGNAL WHEEL RIM WHEELS WINDSHIELD

TED'S **PLEASE SEE YOUR SUPERVISOR OR CALL HEAD OFFICE @ 1-800-898-0831 IT IS VERY IMPORTANT THAT OUR RECORDS ARE UP TO DATE AND ACCURATE. PLEASE INFORM HEAD OFFICE OF ANY CHANGE IN YOU PERTINENT INFORMATION.**